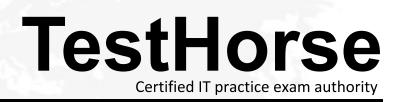

Accurate study guides, High passing rate! Testhorse provides update free of charge in one year!

# Exam : 251-222

# Title : Administration of HA Solutions for Unix using VCS 4.0

# Version : Demo

1. A system administrator wants to install a VCS database enterprise agent on to an active/passive cluster.

Where should the database agent files be installed?

- A. on local storage on every system in the cluster
- B. on local storage on the machine designated as the active system
- C. on shared storage so that both active and passive systems will have access
- D. on shared storage with a symbolic link to the database on the active system

#### Answer: A

- 2. Which VCS bundled agent can be used to mirror the state of a NIC resource to another service group?
- A. Proxy
- B. Phantom
- C. IPMultiNIC
- D. MnicReflect

#### Answer: A

- 3. What are three default behaviors of VCS? (Choose three.)
- A. migrating applications from a system on intentional system shutdown
- B. shutting down the system when an application fails on that system
- C. enabling remote access for the cluster management GUI
- D. AutoDisable the service groups on a system when that system fails

#### Answer: ACD

4. You have a two-system VCS cluster with two dedicated Ethernet heartbeats and I/O Fencing enabled.

What will happen if both heartbeat connections are lost simultaneously?

- A. The cluster automatically stops on both systems.
- B. All services groups are frozen on both systems.
- C. All service groups are evacuated from both systems.
- D. One system will panic, and the other will remain up and operational.

#### Answer: D

5. Given a service group where FailOverPolicy=Load, which VCS attribute does HAD use to determine

the failover target?

- A. Capacity
- B. Load
- C. Prerequisites
- D. AvailableCapacity

Answer: D

6. Which set of commands are needed to add a resource type TypeA with a RestartLimit of 2 to a running

cluster?

A. haconf -makerw

hatype add TypeA

hatype modify TypeA RestartLimit 2

haconf dump -makero

B. haconf makerw

hares add TypeA

hares modify TypeA RestartLimit 2

haconf dump -makero

C. haconf makerw

hatype add TypeA

hatype set TypeA RestartLimit 2

haconf dump -makero

D. haconf makerw

hatype modify TypeA RestartLimit 2

hatype add TypeA

haconf dump -makero

Answer: A

7. There is a requirement for an application to remain online when a public network interface fails in a

two-system VCS cluster.

Which hardware configuration is required to configure this behavior in VCS?

- A. At least two public network interfaces must be present on each system.
- B. One network interface per system will work as long as two or more switches are present.
- C. VCS will fail over the application any time any network interface fails on a system.
- D. Multiple network interfaces must be on the same controller card on each system.

#### Answer: A

8. You are planning to install both VERITAS Cluster Server and VERITAS Volume Manager. You will also be changing the application environment over the course of the next 18 months.

Increasing the number of \_\_\_\_\_\_ will require modification of the VCS configuration. (Choose three.)

- A. highly available applications
- B. file systems used by the highly available applications
- C. disk groups used by the highly available applications
- D. disks in the disk group used by the highly available applications

#### Answer: ABC

- 9. What is a requirement for implementing a VCS cluster?
- A. Hardware single points of failure must be isolated and eliminated.
- B. An application must be able to restart to a known state after a failure.
- C. An application must be able to run simultaneously on all clustered systems.
- D. Monitored redundant hardware components must be the same make and model.

#### Answer: B

10. The systems you need to work on are in production and you want to minimize downtime. VCS is not currently installed or configured, though an application is.

Which two tasks can be performed prior to the downtime window? (Choose two.)

- A. modify the public network interface configuration
- B. connect the Fibre Channel cable from the system to the storage switch
- C. attach the copper SCSI cable to the storage array

- D. modify the private network interface configuration
- E. test public network interfaces by disconnecting the cables

# Answer: BD

11. You want to install a database application in a four-node VCS cluster.

SystemA:

one local drive

three network interfaces

access to shared storage

multiple processors

two HBAs

SystemB:

two mirrored local drives three network interfaces access to shared storage a single processor

two HBAs

SystemC:

two mirrored local drives

three network interfaces

access to shared storage

multiple processors

one HBA

SystemD:

two mirrored local drives

three network interfaces

multiple processors

two HBAs

Which system configuration is NOT suitable for the cluster?

A. SystemA

B. SystemB

C. SystemC

D. SystemD

Answer: D

12. Which hardware component is considered key in a high availability configuration using VERITAS Volume Manager and VCS?

A. multiple I/O paths

B. shared memory segment definitions

C. multiple processors

D. Fibre Channel attached storage

Answer: A

13. Which two passwords do you need to install and configure VCS with the Oracle Enterprise Agent with second level monitoring? (Choose two.)

- A. network switch
- B. administrative user
- C. cluster operator
- D. Oracle user

#### Answer: BD

14. You are installing VCS on a new four-node cluster. You will be running the installation program from a single node. The system administrators are concerned about system security and do not want to give you the administrative password. Instead, they want to enter the password once and then leave you alone to work.

Assuming there are no reboots into single-user mode, which two methods enable you to accomplish this? (Choose two.)

- A. telnet
- B. ftp
- C. ssh
- D. rsh
- E. RPC

#### Answer: CD

15. During review of a two-system VCS active-passive cluster installation, it is noticed that all disks are configured into a VERITAS Volume Manager disk group containing the boot disk.

Which limitation does this impose?

- A. VCS cannot manage volumes created in this disk group.
- B. Volumes in this disk group are restricted to only having two plexes.
- C. This disk group cannot be deported/imported during an application fail over.
- D. There are no limitations to having all disks in this disk group.

#### Answer: C

16. Which elements are NOT components of a base VCS installation? (Choose two.)

- A. bundled agents
- B. enterprise agents
- C. PERL
- D. GAB Drivers
- E. Clustered Volume Manager

#### Answer: BE

17. You have just installed VCS using the installvcs script on a two-system cluster. Now you are checking the contents of key configuration files to validate the installation.

What is the name of the command, with options, that you find in the /etc/gabtab file?

- A. gabconfig c -x
- B. gabconfig c n 2
- C. gabconfig -x
- D. gabconfig n 2
- Answer: B

18. A sysname file is created on one of the cluster systems.

Which two additional files need to be modified on that system? (Choose two.)

- A. Ilthosts
- B. gabtab
- C. gabhosts
- D. main.cf
- E. types.cf

## Answer: AD

19. Which VCS utility is used to verify a configuration file and can also be used by the VCS engine to load a configuration file at run time?

- A. hacf
- B. haconf

- C. haload
- D. haverify

# Answer: A

20. VCS needs to be patched on systems running in a production environment. There are two service groups currently running in a cluster that has two systems. VCS is to be stopped on all systems in the cluster in order to apply the patch without any application downtime.

What is the proper VCS command to accomplish this?

A. hastop all

- B. hastop all force
- C. hapause upgrade
- D. hasys -stop

# Answer: B

21. Click the Exhibit button.

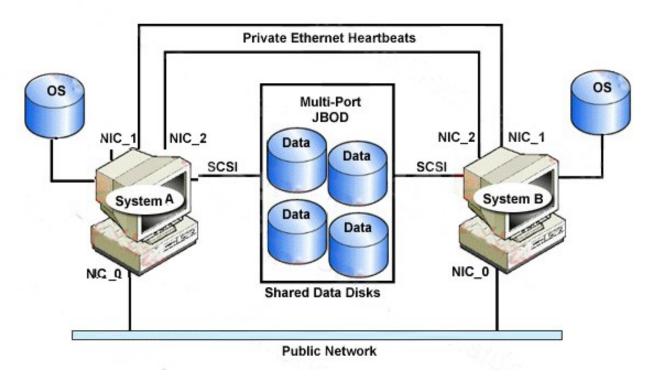

The diagram shows a proposed HA configuration.

What effect would configuring the public NIC to handle low priority heartbeats have?

- A. provides more protection from split brain
- B. improves LLT and GAB traffic load balance
- C. prevents the cluster from going into jeopardy if both private heartbeats fail
- D. provides additional availability for the public NIC

#### Answer: A

- 22. What are two ways to obtain a valid VERITAS Cluster Server license key? (Choose two.)
- A. call the automated License Key Request line
- B. contact your VERITAS Sales Representative
- C. contact VERITAS Technical Support
- D. use the key provided in the installation manual
- E. use the VERITAS vLicense WEB site

#### Answer: BE

23. All of the systems in a VCS cluster have two private heartbeat links and are connected to the public

network, but the cluster does not have any available shared disks.

Which addition would DECREASE the chances of the cluster from entering jeopardy?

- A. disk heartbeats
- B. a service group heartbeat
- C. a low priority heartbeat
- D. multiplexed heartbeats

## Answer: C

24. What is the minimum number of heartbeat links that are required to startup VCS without immediately entering jeopardy?

- A. 1
- B. 2
- C. 3
- D. 4
- Answer: B

25. Consider the following output of a gabconfig a command:

GAB Port Memberships

------

Port a gen a36e0003 membership 0123

Port a gen a36e0003 jeopardy ;123

Port h gen fd570002 membership 0123

Port h gen fd570002 jeopardy ;123

On how many private network links is GAB properly communicating on?

- A. 1
- B. 2
- C. 3
- D. 4

# Answer: A

26. Is it possible for two separate VCS clusters to share a common private heartbeat network assuming

NO shared disk for disk-based heartbeats is available?

- A. not possible: each cluster must always use a separate heartbeat network
- B. not possible: requires shared disk heartbeats between the clusters
- C. possible: assign different LLT cluster IDs to each of the clusters

D. possible: ensure that all LLT node IDs are unique across the clusters

#### Answer: C

- 27. Which command is used to verify that GAB is active on a cluster system?
- A. gabstat -v
- B. gabstat -a
- C. gabconfig -v
- D. gabconfig -a

# Answer: D

28. The VCS notifier was configured during VCS installation.

Which resource type will be added to the VCS configuration in order to start the notification process?

A. Process

- B. Notifier
- C. NotifierMngr
- D. Application

Answer: C

29. How many systems in the cluster can the NotifierMngr run on at one time?

- A. 1
- B. 2
- C. 4
- D. an unlimited number

# Answer: A

30. During VCS installation, the VCS notifier is to be configured to send messages to the SNMP console named snmpserv.

Which two additional pieces of information are needed to configure the notifier for SNMP? (Choose two.)

- A. the location of the SNMP VCS MIB
- B. the port number to use on the console
- C. the email address of the user to whom to send traps
- D. severity of messages to send to the console
- E. the username on the system in which to send the messages

Answer: BD